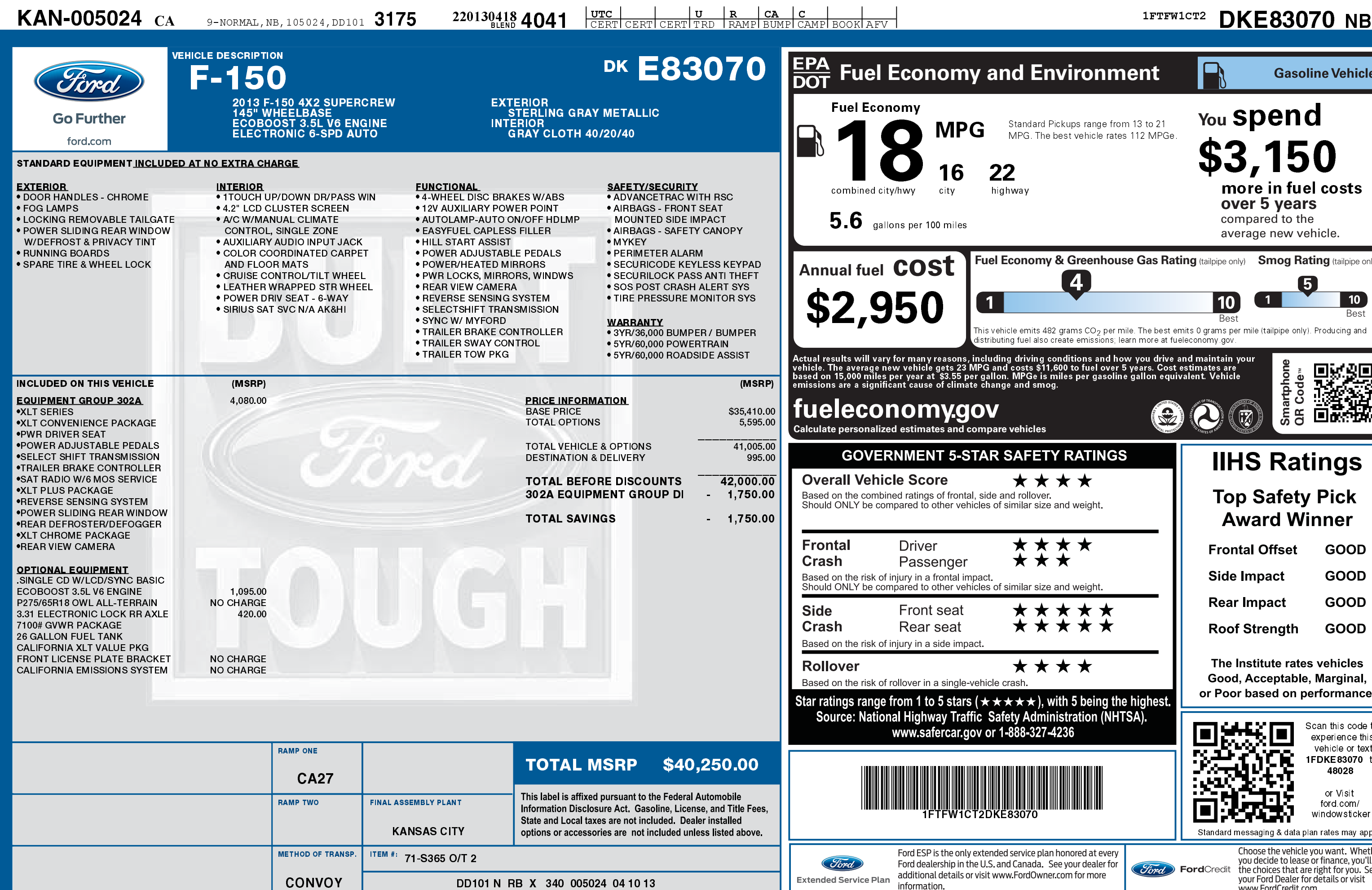

 $\sigma$   $|\mathbf{R}|$   $|$   $c\mathbf{A}|$   $|$   $c$ 

2201304184041

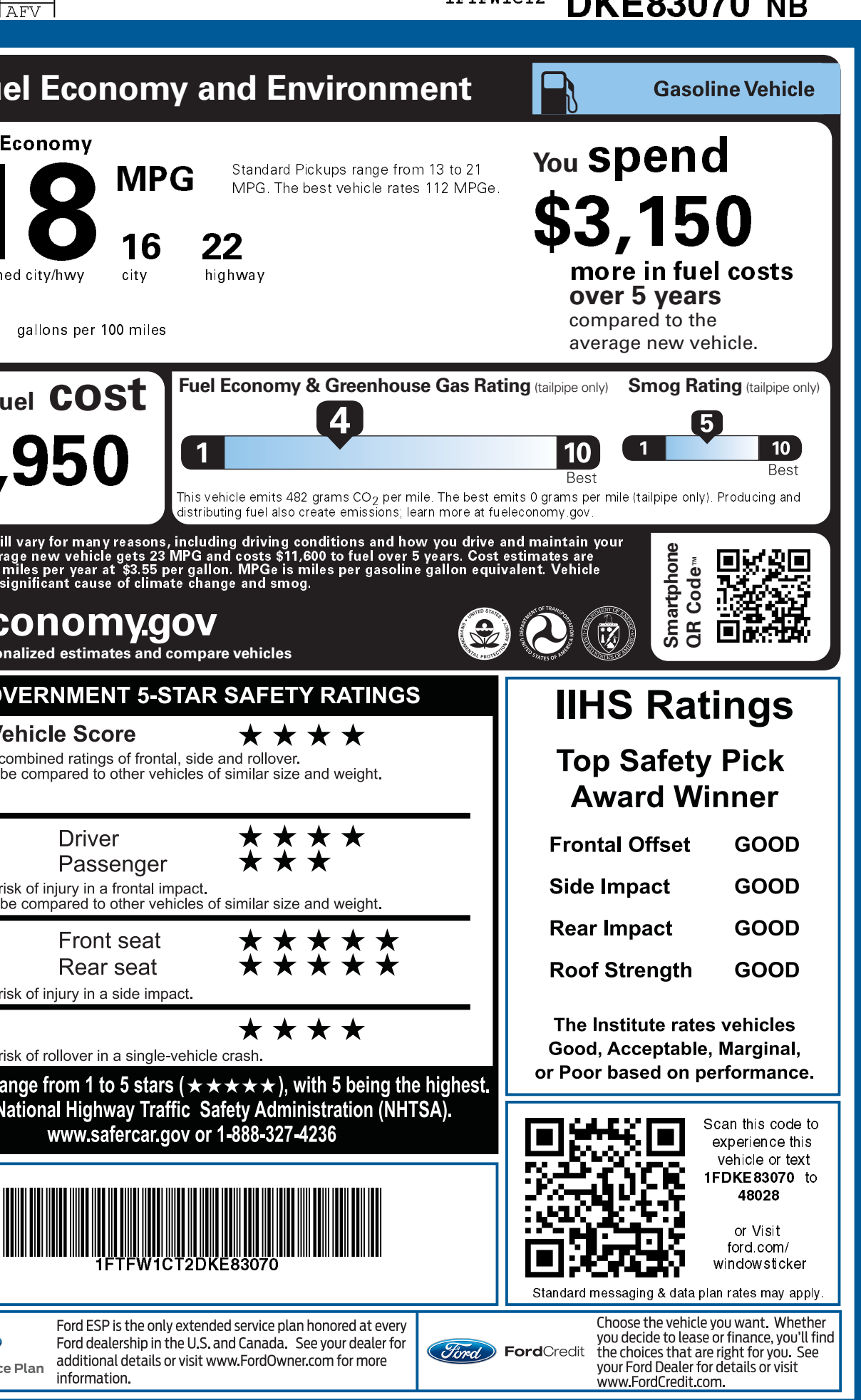